Министерство науки высшего образования Российской Федерации НАЦИОНАЛЬНЫЙ ИССЛЕДОВАТЕЛЬСКИЙ ТОМСКИЙ ГОСУДАРСТВЕННЫЙ УНИВЕРСИТЕТ (НИ ТГУ)

Институт прикладной математики и компьютерных наук

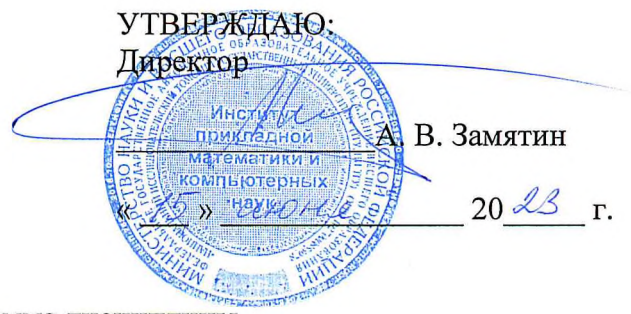

Рабочая программа дисциплины

#### **Объектно-ориентированное программирование**

по направлению подготовки

#### **01.03.02 Прикладная математика информатика**

Направленность (профиль) подготовки : **Математические методы цифровой экономике**

> Форма обучения **Очная**

Квалификация **Бакалавр**

> од приема **2023**

Код дисциплины в учебном плане: Б1.О.03.03

СОГЛАСОВАНО: Руководитель ОП К.И. Лившиц Председатель УМК Члм С.П. Сущенко

Томск -<sup>2023</sup>

### **1. Цель и планируемые результаты освоения дисциплины**

Целью освоения дисциплины является формирование следующих компетенций:

– ОПК-2 – Способен использовать и адаптировать существующие математические методы и системы программирования для разработки и реализации алгоритмов решения прикладных задач;

– ОПК-4 – Способен понимать принципы работы современных информационных технологий и использовать их для решения задач профессиональной деятельности;

– ОПК-5 – Способен разрабатывать алгоритмы и компьютерные программы, пригодные для практического применения;

Результатами освоения дисциплины являются следующие индикаторы достижения компетенций:

ИОПК-2.1. Обладает навыками объектно-ориентированного программирования для решения прикладных задач в профессиональной деятельности.

ИОПК-2.2. Проявляет навыки использования основных языков программирования, основных методов разработки программ, стандартов оформления программной документации.

ИОПК-2.3. Демонстрирует умение отбора среди существующих математических методов, наиболее подходящих для решения конкретной прикладной задачи.

ИОПК-2.4. Демонстрирует умение адаптировать существующие математические методы для решения конкретной прикладной задачи.

ИОПК-4.1. Обладает необходимыми знаниями в области информационных технологий, в том числе понимает принципы их работы.

ИОПК-4.2. Применяет знания, полученные в области информационных технологий, при решении задач профессиональной деятельности.

ИОПК-4.3. Использует современные информационные технологии на всех этапах решения задач профессиональной деятельности.

ИОПК-5.1. Обладает необходимыми знаниями алгоритмов, принципов разработки алгоритмов и компьютерных программ.

ИОПК-5.2. Разрабатывает алгоритмы и компьютерные программы для решения задач профессиональной деятельности.

### **2. Задачи освоения дисциплины**

– Изучить синтаксические основы языка С++.

– Познакомиться с современным программным обеспечением, используемым при создании программного продукта.

– Приобрести практические умения и навыки по созданию собственных программных продуктов с использованием рассматриваемого программного обеспечения для решения практических задач профессиональной деятельности.

### **3. Место дисциплины в структуре образовательной программы**

Дисциплина относится к обязательной части образовательной программы. Дисциплина входит в модуль «Разработка программного обеспечения».

### **4. Семестр(ы) освоения и форма(ы) промежуточной аттестации по дисциплине**

Третий семестр, зачет с оценкой.

### **5. Входные требования для освоения дисциплины**

Для успешного освоения дисциплины требуются результаты обучения по дисциплине «Информатика».

# **6. Язык реализации**

Русский.

# **7. Объем дисциплины**

Общая трудоемкость дисциплины составляет 4 з.е., 144 часов, из которых: -лекции: 32 ч.

-лабораторные: 32 ч.

Объем самостоятельной работы студента определен учебным планом.

# **8. Содержание дисциплины, структурированное по темам**

# **Тема 1. Классы и объекты**

- 1. Три принципа ООП. Классы и объекты
- 2. Конструкторы и деструкторы
- 3. Перегрузка операций в классе. Основные принципы перегрузки операций.
- 4. Дружественность. Перегрузка потокового ввода и вывода
- 5. Обработка исключительных ситуаций
- 6. Функции-шаблоны и классы шаблоны
- 7. Агрегированные классы
- 8. Статические член-данные и член-функции класса

## **Тема 2. Наследование**

- 9. Базовый и порожденный класс, способы наследования, иерархия порождения. Наследование и агрегирование.
- 10. Конструкторы и деструкторы порожденного класса
- 11. Стандартные преобразования при наследовании
- 12. Множественное наследование, виртуальный базовый класс
- 13. Раннее и позднее связывание. Виртуальные функции. Чистая виртуальная функция и абстрактный класс.
- 14. Библиотека fstream
- 15. Библиотека стандартных шаблонов. Шаблоны vector, list, set, stack, queue

# **9. Текущий контроль по дисциплине**

Текущий контроль по дисциплине проводится путем контроля посещаемости, проведения контрольных работ и тестов по лекционному материалу и фиксируется в форме контрольной точки не менее одного раза в семестр.

### **10. Порядок проведения и критерии оценивания промежуточной аттестации**

Зачет с оценкой в третьем семестре проводится в письменной форме по билетам. Билет состоит из двух частей.

Первая часть представляет собой два теоретических вопроса. Ответы на вопросы даются в развернутой форме.

Вторая часть состоит из двух практических заданий. Ответы на вопросы второй части предполагают написание программного кода для поставленной задачи и анализ его работы. Оценивается оптимальность выбранного для решения задачи алгоритма и скорость его работы.

Продолжительность зачета 1,5 часа.

Примерный перечень теоретических вопросов

1. Принципы объектно-ориентированного программирования. Определение класса. Сокрытие информации. Объект. Что за операция :: ? Чем член-функции отличаются от обычных? Какие существуют типы доступа и чем они отличаются друг от друга? Чем отличаются функции, определенные внутри класса, от функций, определенных вне класса?

2. Конструкторы и деструкторы. Назначение конструктора. Особенности конструктора. Конструктор копирования. Деструктор. Особенности деструктора. В каком случае необходим конструктор копирования и почему? Чем конструктор копирования отличается от перегрузки операции =?

3. Неявный указатель this. Перегрузка операций. Перечислите правила перегрузки операций. Перегрузки операций + и +=. Чем отличается операция + от операции +=?

4. Перегрузка операций. Перечислите правила перегрузки операций. Перегрузка операций [ ], ( ).

5. Перегрузка операций. Перечислите правила перегрузки операций. Перегрузка операции =. Чем конструктор копирования отличается от перегрузки операции =?

6. Дружественность. Что может быть другом класса? Перегрузка операций потокового ввода >> и вывода <<. Что общего и в чем разница между перегрузкой операции потокового вывода << и перегрузкой операции потокового ввода >>? Можно ли перегрузить операции потокового ввода/вывода как методы класса, ответ аргументировать. Обязательно ли использовать ссылку при перегрузке операций потокового ввода/вывода?

7. Массивы объектов. Какие конструкторы можно использовать и как? Можно ли явно инициализировать массив объектов, определенных в динамической памяти? Как работает конструктор для массива объектов? Как работает деструктор для массива объектов?

8. Функции-шаблоны и классы-шаблоны. Что такое порожденная функция? Использование функций-шаблонов и классов-шаблонов. Описать работу компилятора.

9. Агрегированные классы. Каким образом можно определить конструктор агрегированного класса, если член-данное в нем – указатель на объект другого (используемого) класса? Каким образом агрегированный класс может использовать членданные используемого класса из части private?

10. Базовый и порожденный классы. Тип доступа protected. Типы наследования public и private. Ограничения наследования.

11. Простое наследование. Принцип доминирования в иерархии наследования.

12. Конструктор порожденного класса. Его вид. Стандартные преобразования при наследовании.

13. Множественное наследование. Прямые и не прямые базовые классы. Виртуальный базовый класс. Особенности инициализации его ч/данных.

14. Полиморфизм. Раннее и позднее связывание. Примеры.

15. Полиморфизм: виртуальные функции. Чистые виртуальные функции и абстрактный базовый класс

16. Правила определения виртуальных функций. Примеры.

Примеры практических заданий.

1. Написать следующие методы класса Array (Массив): конструктор без аргументов, конструкторы с аргументами, конструктор копирования, деструктор; перегрузка операторов << (вывод), = (присвоение.).

2. Написать следующие методы класса String: конструкторы, деструктор, перегрузка операций >> (потоковый ввод), << (потоковый вывод), = (присвоение), [] , = = (сравнение).

3. Написать следующие методы класса Polinom: конструкторы (все), перегрузка оператора присвоения, перегрузка операторов \*(число) и \*=(число).

4. Написать следующие методы класса List (список): конструктор по умолчанию, с аргументом (любой), конструктор копирования; перегрузка оператора << (вывод).

5. Написать следующие методы класса SET (множество): конструктор копирования, перегрузка оператора - (удаление элемента), оператора += (объединение).

Результаты зачета с оценкой определяются оценками «отлично», «хорошо», «удовлетворительно», «неудовлетворительно».

Оценка «отлично» выставляется, если:

а) студент дал полный и развернутый ответ на теоретические вопросы;

б) код практического задания верен, оптимален (по скорости или по объему памяти), легко читаем, при написании кода использованы эффективные алгоритмы.

Оценка «хорошо» выставляется, если:

а) ответ студента на теоретические вопросы в целом полный, но имеются незначительные замечания;

б) код практического задания верен, но не оптимален (по скорости или по объему памяти), при написании кода использованы трудоемкие алгоритмы.

Оценка «удовлетворительно» выставляется, если:

а) ответ студента на теоретические вопросы не полный;

б) код практического задания содержит ошибки синтаксического характера.

Оценка «неудовлетворительно» выставляется, если:

а) ответ студента на теоретические вопросы не полный и содержит серьезные ошибки;

б) код практического задания содержит синтаксические и алгоритмические ошибки.

Если в течение семестра студент посетил не менее 75% занятий и выполнил все практические задания, то он освобождается от выполнения практической части билета.

### **11. Учебно-методическое обеспечение**

а) Электронный учебный курс по дисциплине в электронном университете «Moodle» - <https://moodle.tsu.ru/course/view.php?id=14492>

б) Оценочные материалы текущего контроля и промежуточной аттестации по дисциплине.

в) План лекционных / практических занятий по дисциплине.

г) Основная и дополнительная учебная литература.

#### **12. Перечень учебной литературы и ресурсов сети Интернет**

а) основная литература:

– Огнева М. В. Программирование на языке С++: практический курс : Учебное пособие для вузов / Огнева М. В., Кудрина Е. В.. – Москва : Юрайт, 2022. – 335 с - ( Высшее образование ) . URL1: [https://urait.ru/bcode/492984.](https://urait.ru/bcode/492984)

– Тузовский А. Ф. Объектно-ориентированное программирование : Учебное пособие для вузов / Тузовский А. Ф.. - Москва : Юрайт, 2022. – 206 с – ( Высшее образование ) . URL1: [https://urait.ru/bcode/490369.](https://urait.ru/bcode/490369)

– Солдатенко И. С. Практическое введение в язык программирования Си / Солдатенко И. С., Попов И. В.. – Санкт-Петербург : Лань, 2021. – 132 с.. URL1: [https://e.lanbook.com/book/169287.](https://e.lanbook.com/book/169287)

– Рацеев С. М. Программирование на языке Си. / Рацеев С. М.. – Санкт-Петербург : Лань, 2022. – 332 с.. URL1: [https://e.lanbook.com/book/193320.](https://e.lanbook.com/book/193320)

б) дополнительная литература:

– Комлев Н. Объектно Ориентированное Программирование. Хорошая книга для Хороших Людей : Практическое пособие. - Москва : Издательство "СОЛОН-Пресс", 2020. - 298 с.. URL1: [http://znanium.com/catalog/document?id=392258.](http://znanium.com/catalog/document?id=392258)

– Барков И. А. Объектно-ориентированное программирование : учебник / Барков И. А.. - Санкт-Петербург : Лань, 2019. - 700 с.. URL1: [https://e.lanbook.com/book/119661.](https://e.lanbook.com/book/119661)

– Баранова И. В. Объектно-ориентированное программирование на С++ : Учебник. - Красноярск : Сибирский федеральный университет, 2019. - 288 с.. URL1: [http://znanium.com/catalog/document?id=380554.](http://znanium.com/catalog/document?id=380554)

– Ашарина И. В. Язык  $C++$  и объектно-ориентированное программирование в  $C++$ : лабораторный практикум : [учебное пособие для студентов вузов по направлению подготовки 09.03.01 - "Информатика и вычислительная техника"] / Ашарина И. В., Крупская Ж. Ф.. - Москва : Горячая линия - Телеком, 2016. - 231 с.: ил. - ( Учебное пособие для высших учебных заведений. Специальность )

– Лафоре Р. Объектно-ориентированное программирование в  $C++/P$ . Лафоре. - 4-е изд.. - Санкт-Петербург [и др.] : Питер, 2016. - 923 с.: ил. - ( Классика computer science )

– Павловская Т. А. C/C++. Процедурное и объектно-ориентированное программирование : [учебник для студентов вузов по направлению подготовки дипломированных специалистов "Информатика и вычислительная техника" : для бакалавров и специалистов] / Татьяна Павловская. - Санкт-Петербург [и др.] : Питер, 2015. - 495 с.: ил., табл. - ( Стандарт третьего поколения ) - ( Учебник для вузов )

– Сибирякова В.А., Буторина Н.Б. Основы технологии объектно-ориентированного программирования на языке Си ++. Учебное пособие. Томск.: ТГУ, 2007. – 112 с.

в) ресурсы сети Интернет:

– Белоцерковская И., Галина Н., Катаева Л. Алгоритмизация. Введение в язык программирования С++ // Национальный Открытый Университет «ИНТУИТ» – 2022. – URL:<https://intuit.ru/studies/courses/16740/1301/info> (дата обращения: 21.02.2022)

– Фридман А. Язык программирования C++ // Национальный Открытый Университет «ИНТУИТ» – 2022. – URL: <https://intuit.ru/studies/courses/17/17/info> (дата обращения: 21.02.2022)

– Страуструп Б. Язык программирования C++ для профессионалов // Национальный Открытый Университет «ИНТУИТ» – 2022. – URL: <https://intuit.ru/studies/courses/98/98/info> (дата обращения: 21.02.2022)

– Павловская Т. Программирование на языке C++ // Национальный Открытый Университет «ИНТУИТ» – 2022. – URL:<https://intuit.ru/studies/courses/626/482/info> (дата обращения: 21.02.2022)

– Лесин В. Эффективное использование С++ // Просветительский проект «Лекториум» – 2022. – URL: <https://www.lektorium.tv/course/31228> (дата обращения: 21.02.2022)

– Линский Е. Основы C++. I семестр // Просветительский проект «Лекториум» – 2022. – URL:<https://www.lektorium.tv/course/22825> (дата обращения: 21.02.2022)

– Линский Е. Основы C++. II семестр// Просветительский проект «Лекториум» – 2022. – URL:<https://www.lektorium.tv/course/22858> (дата обращения: 21.02.2022)

– Общероссийская Сеть КонсультантПлюс Справочная правовая система. [http://www.consultant.ru](http://www.consultant.ru/)

### **13. Перечень информационных технологий**

а) лицензионное и свободно распространяемое программное обеспечение:

– Microsoft Visual Studio 2017 (и выше)

– Microsoft Office Standart 2013 Russian: пакет программ. Включает приложения: MS Office Word, MS Office Excel, MS Office PowerPoint, MS Office On-eNote, MS Office Publisher, MS Outlook, MS Office Web Apps (Word Excel MS PowerPoint Outlook);

– публично доступные облачные технологии (Google Docs, Яндекс диск и т.п.).

б) информационные справочные системы: – Электронный каталог Научной библиотеки ТГУ – <http://chamo.lib.tsu.ru/search/query?locale=ru&theme=system> – Электронная библиотека (репозиторий) ТГУ –

<http://vital.lib.tsu.ru/vital/access/manager/Index>

– ЭБС Лань – <http://e.lanbook.com/>

– ЭБС Консультант студента – <http://www.studentlibrary.ru/>

– Образовательная платформа Юрайт – <https://urait.ru/>

– ЭБС ZNANIUM.com – <https://znanium.com/>

– ЭБС IPRbooks – <http://www.iprbookshop.ru/>

### **14. Материально-техническое обеспечение**

Аудитории для проведения занятий лекционного типа.

Аудитории для проведения практических занятий, индивидуальных и групповых консультаций, текущего контроля и промежуточной аттестации.

Помещения для самостоятельной работы, оснащенные компьютерной техникой и доступом к сети Интернет, в электронную информационно-образовательную среду и к информационным справочным системам.

Занятия проводятся в компьютерном классе, оснащенном интерактивным оборудованием. Сеть Интернет используется для передачи информации между участниками учебного процесса и поиска необходимой информации.

### **15. Информация о разработчиках**

Пахомова Елена Григорьевна, канд. физ.-мат. наук, доцент, доцент кафедры компьютерной безопасности института прикладной математики и компьютерных наук НИ ТГУ.